◆イメージ (原寸)

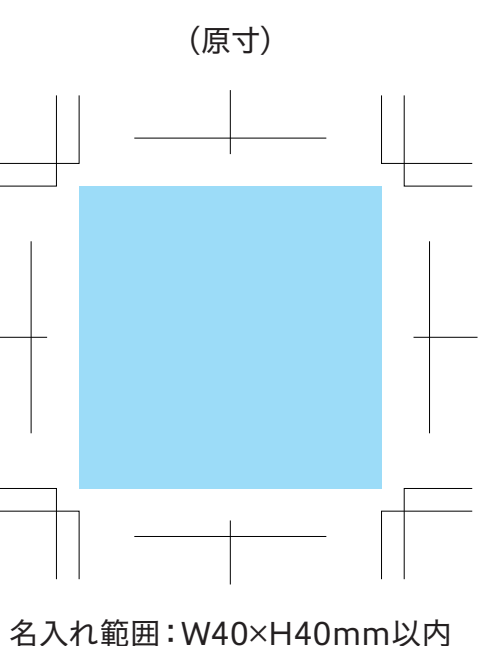

この名入範囲内でデザインデータを作成してください。

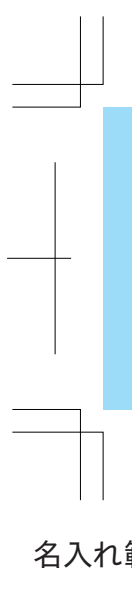

◆注 意 事 項 : •レーザー印刷、特色での多色印刷、箔押しは画像での入稿ができません。 必ずパスがとれたaiデータでデザインを作成してください。 ●解像度が低い画像やカラーモードが異なるデータは、仕上がりイメージ が変わってしまう可能性がございます。

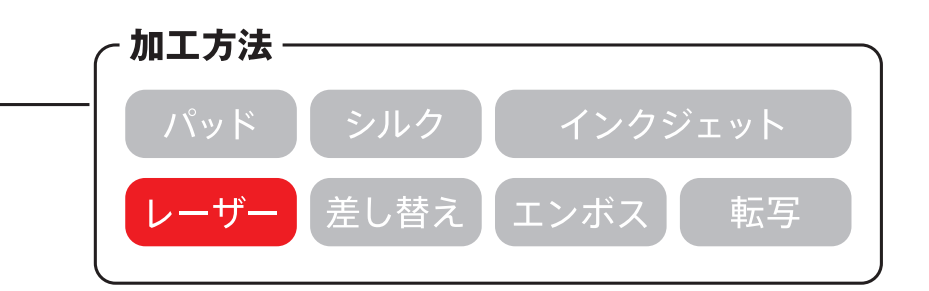

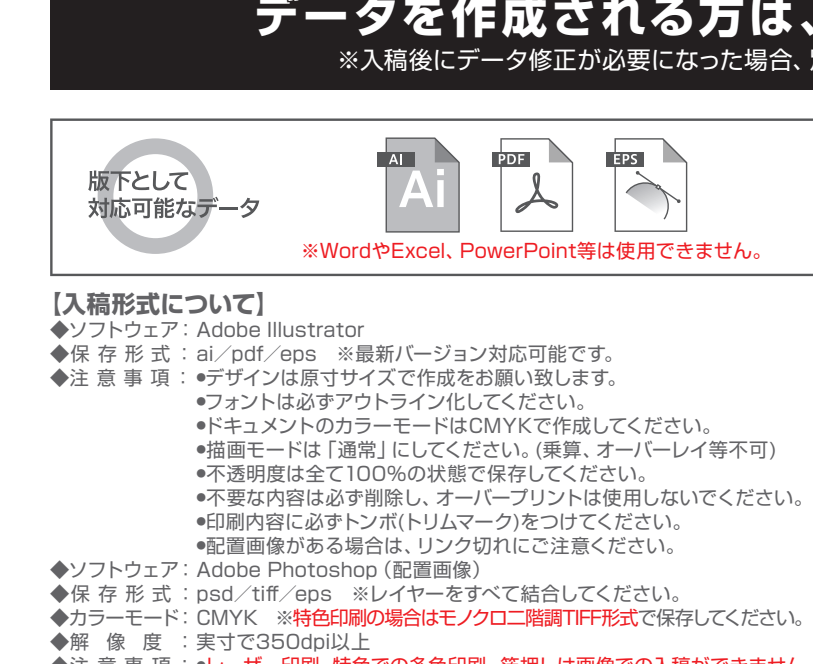

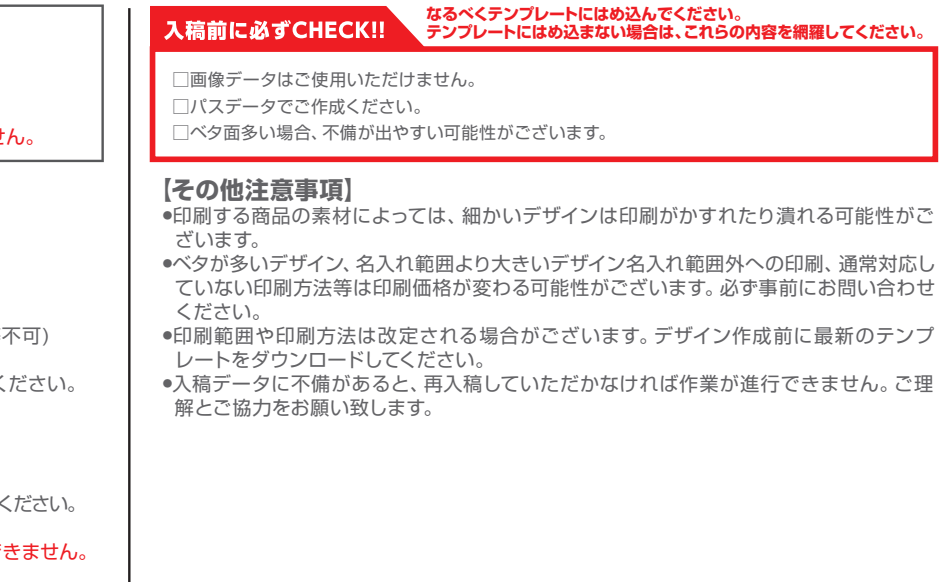

## **データを作成される方は、必ず事前にお読みください。** ※入稿後にデータ修正が必要になった場合、別途費用が発生いたしますのでご注意ください。

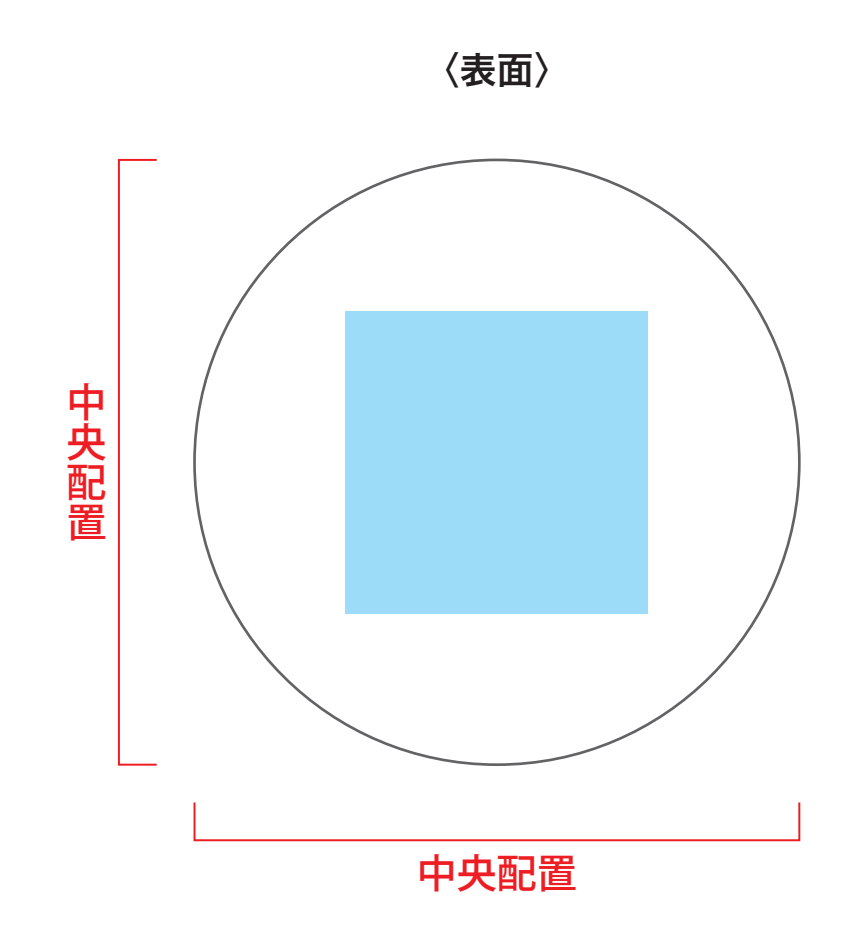